## Importing dBase-file with import-wizard into Base.

The following table shows a part of the file, that should be imported:

| SPECIES_NR,N,5,0 | ABBREVIAT,C,56                                  | NATIVENA<br>ME,C,56 | SYNONYM,L |
|------------------|-------------------------------------------------|---------------------|-----------|
| 0                | "Gruenliches etwas"                             |                     | FALSCH    |
| 99030            | Symphytum grandiflorum x Symphytum x uplandicum |                     | FALSCH    |
| 99031            | Taraxacum ideomorphum                           |                     | FALSCH    |
| 99032            | Valeriana excelsa                               |                     | WAHR      |

| 1 O                            | Copy                                    | table <@robby.grosskopf | f>            | $\odot$ $\otimes$ |  |
|--------------------------------|-----------------------------------------|-------------------------|---------------|-------------------|--|
| Ta <u>b</u> le name            | speciesshort                            |                         |               |                   |  |
| Options                        |                                         |                         |               |                   |  |
| Definition and data            | l i i i i i i i i i i i i i i i i i i i |                         |               |                   |  |
| <ul> <li>Definition</li> </ul> |                                         |                         |               |                   |  |
| O A <u>s</u> table view        |                                         |                         |               |                   |  |
| ◯ Append <u>d</u> ata          |                                         |                         |               |                   |  |
| 🕱 Use first line as co         | lumn names                              |                         |               |                   |  |
| Crea <u>t</u> e primary key    | y .                                     |                         |               |                   |  |
| Na <u>m</u> e                  | ID                                      |                         |               |                   |  |
|                                |                                         |                         |               |                   |  |
|                                |                                         |                         |               |                   |  |
|                                |                                         |                         |               |                   |  |
|                                |                                         |                         |               |                   |  |
| <u>H</u> elp                   | <u>C</u> ancel                          | < <u>B</u> ack          | <u>N</u> ext> | C <u>r</u> eate   |  |

Definition and data should be imported.

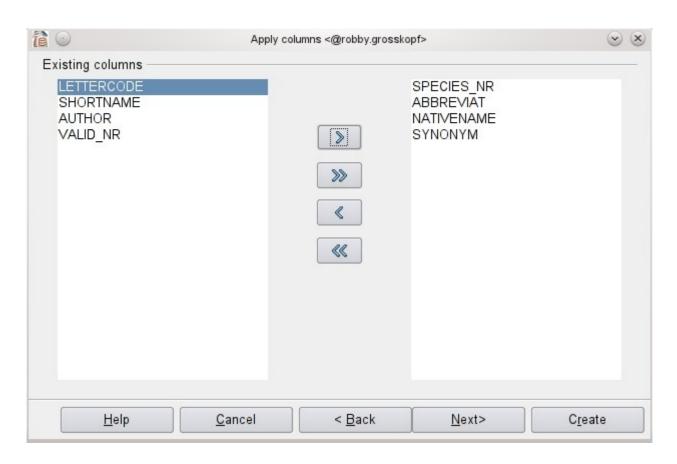

The fields were selected.

| 12 0                     | Type formatting <@robby.grosskopf> | $\odot$ $\otimes$ |
|--------------------------|------------------------------------|-------------------|
| SPECIES_NR               | Column information                 |                   |
| ABBREVIAT<br>NATIVENAME  | <u>F</u> ield name                 | SPECIES_NR        |
| SYNONYM                  | Field <u>t</u> ype                 | Decimal [ DE 💌    |
|                          | <u>E</u> ntry required             | No                |
|                          | <u>L</u> ength                     | 4                 |
|                          | Decimal <u>p</u> laces             | 0                 |
|                          |                                    |                   |
|                          |                                    |                   |
|                          |                                    |                   |
|                          |                                    |                   |
|                          |                                    |                   |
| <u>H</u> elp <u>C</u> an | cel < <u>B</u> ack                 | Next> Create      |

The field-types were controlled.

Notice: The wizard chooses Decimal, Length 4 – but the field-Description is N, 5. This must be corrected.

| 1 O                                              | Type formatting <                                                                  | @robby.grosskopf>         | $\odot$ $\otimes$ |
|--------------------------------------------------|------------------------------------------------------------------------------------|---------------------------|-------------------|
| SPECIES_NR<br>ABBREVIAT<br>NATIVENAME<br>SYNONYM | Column inform<br><u>F</u> ield name<br>Field <u>t</u> ype<br><u>E</u> ntry require | SYNONYM<br>Text [ VARCH • | ]                 |
|                                                  | <u>L</u> ength                                                                     | 1                         |                   |
| <u>H</u> elp                                     | <u>C</u> ancel                                                                     | < Back                    | C <u>r</u> eate   |

The primary-key has be defined. Notice: the filed-type of tihs field is set to Text. In the dBase-Table it is L, which mean a boolean.

I have to change this.

The same behaviour you could find, for example, with a field N,8,2 . This field would be set to Decimal 6,2.